Документ подписан простой электронной подписью Информация о владельце: ФИО: Смирнов Сергей Николаевич Должность: врио ректора Дата подписания: 18.09.2023 15:27:57

Уникальный профАминатерство науки и высшего образования Российской Федерации 69e375c64f7e975d4e8830e7@TBOSBO «Тверской государственный университет»

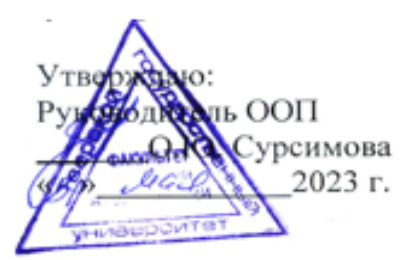

#### Рабочая программа дисциплины (с аннотацией) ХИМИЧЕСКИЕ МЕТОДЫ ГЕОЭКОЛОГИЧЕСКИХ **ИССЛЕДОВАНИЙ**

Направление подготовки 05.03.06 ЭКОЛОГИЯ И ПРИРОДОПОЛЬЗОВАНИЕ

Профиль подготовки Геоэкология Для студентов 3 курса очной формы обучения

Уровень высшего образования

БАКАЛАВРИАТ

Составитель: д.х.н., проф. В.М. Никольский

th y

#### **I. Аннотация**

#### **1. Наименование дисциплины (или модуля) в соответствии с учебным планом**

#### **Химические методы геоэкологических исследований**

### **2. Цель и задачи дисциплины (или модуля)**

Целью изучения дисциплины является освоение теоретических основ различных методов химического анализа с тем, чтобы иметь представление о концепции воздействия химических веществ на окружающую среду и о возможности решения возникающих при этом проблем средствами и методами химического анализа.

Задачей курса является изучение основ химического анализа и освоение возможностей применения этих методов в геоэкологических исследованиях.

### **3. Место дисциплины (или модуля) в структуре ООП**

Дисциплина входит в блок дисциплин по выбору. Предмет закладывает знания для выполнения выпускной работы и прохождения производственной практики. Дисциплина непосредственно связана с дисциплинами: физика, общая экология, химия.

#### **4. Объем дисциплины (или модуля):**

3 зачетных единицы, 108 академических часа, **в том числе**

**контактная работа- 32 ч.:** лабораторные занятия 32 часов, **самостоятельная работа:** 76 часов.

**5. Перечень планируемых результатов обучения по дисциплине (или модулю), соотнесенных с планируемыми результатами освоения образовательной программы**

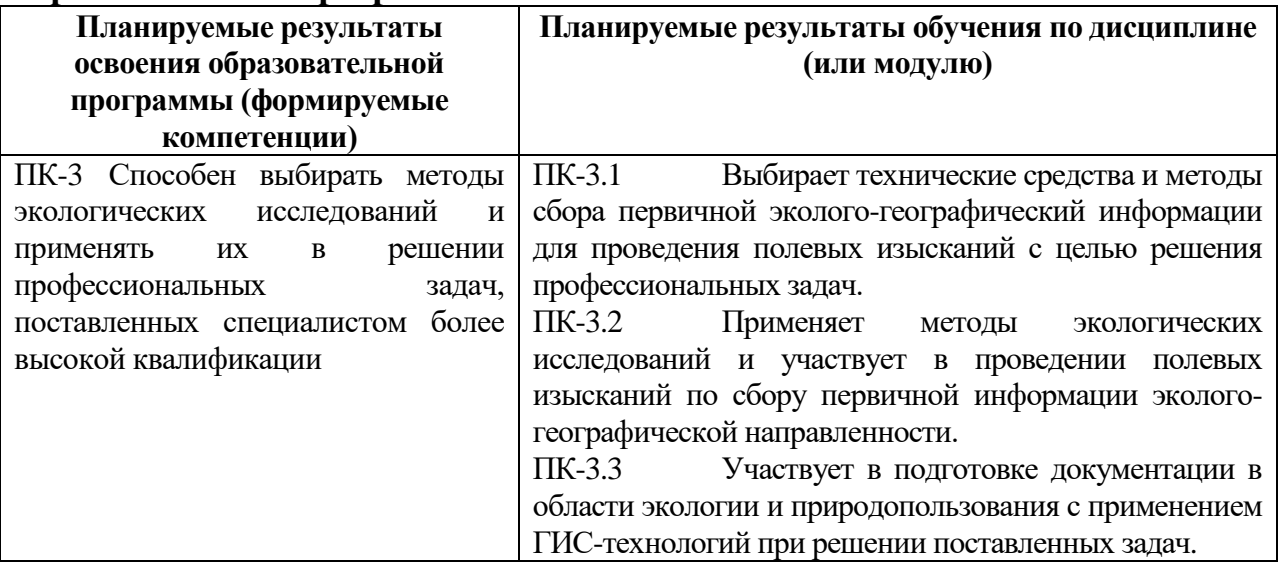

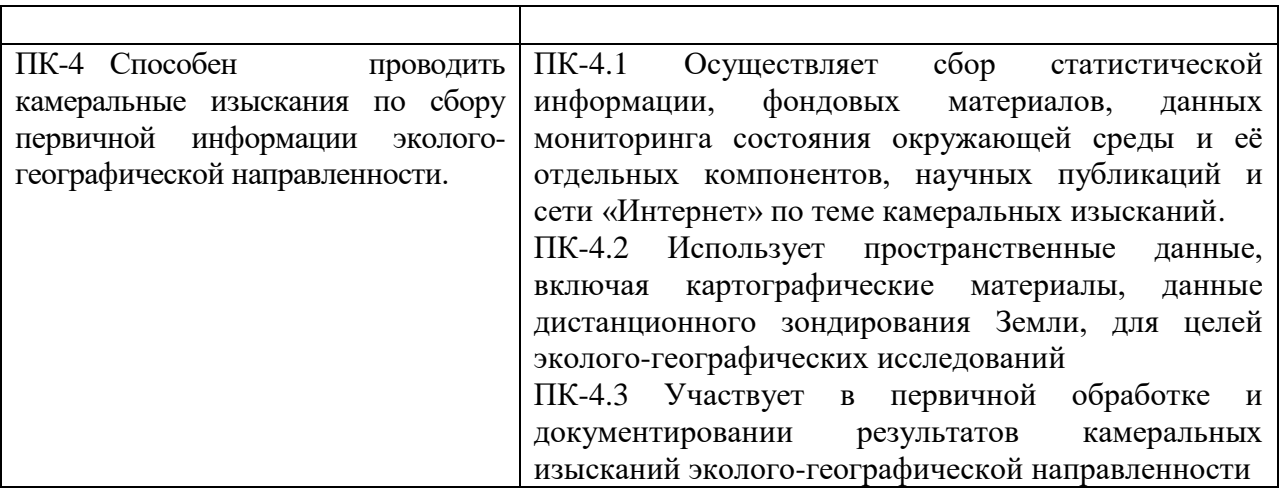

### **6***.* **Форма промежуточной аттестации: зачет.**

**7. Язык преподавания** русский**.**

## **II. Содержание дисциплины (или модуля), структурированное по темам (разделам) с указанием отведенного на них количества академических часов и видов учебных занятий**

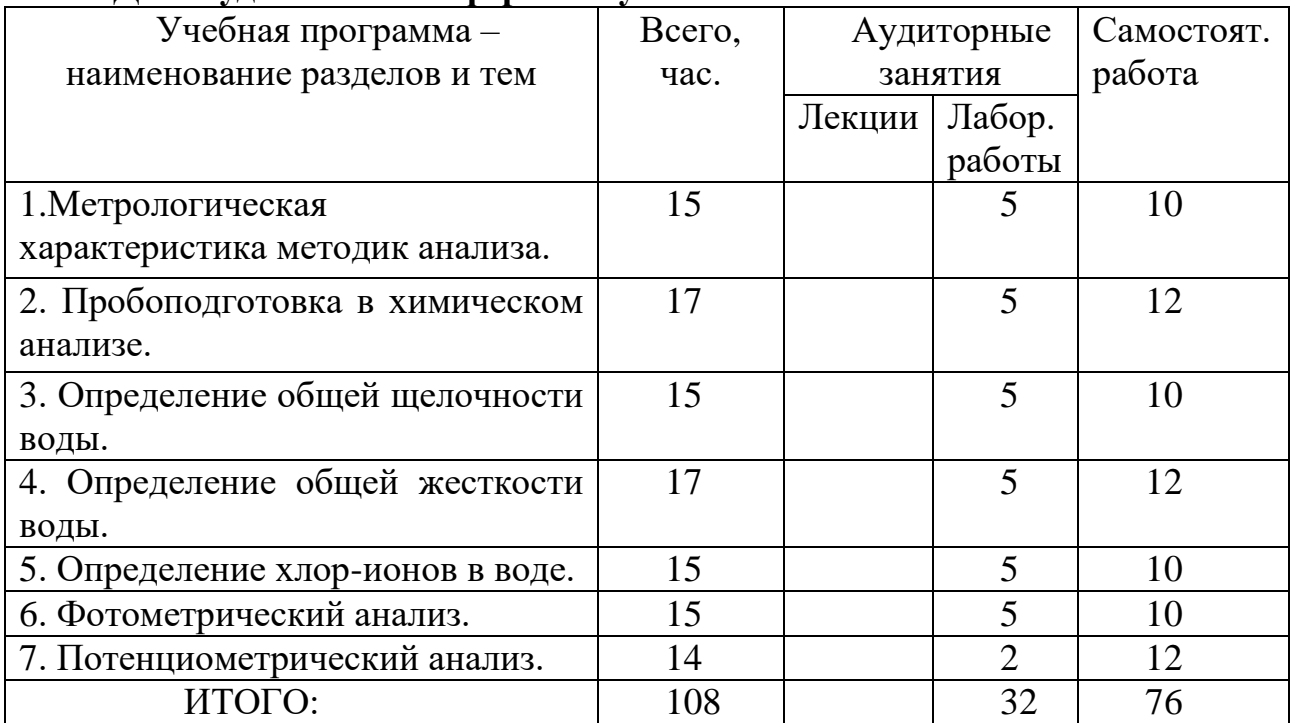

**1. Для студентов очной формы обучения**

### **III. Перечень учебно-методического обеспечения для самостоятельной работы обучающихся по дисциплине**

- 1. Тематика лабораторных работ
- 2. Вопросы для подготовки к зачету

## **IV. Фонд оценочных средств для проведения промежуточной аттестации обучающихся по дисциплине (или модулю)**

## **Типовые контрольные задания для проверки уровня сформированности компетенции** *ПК-3 Способен выбирать методы экологических исследований и применять их в решении профессиональных задач, поставленных специалистом более высокой квалификации.*

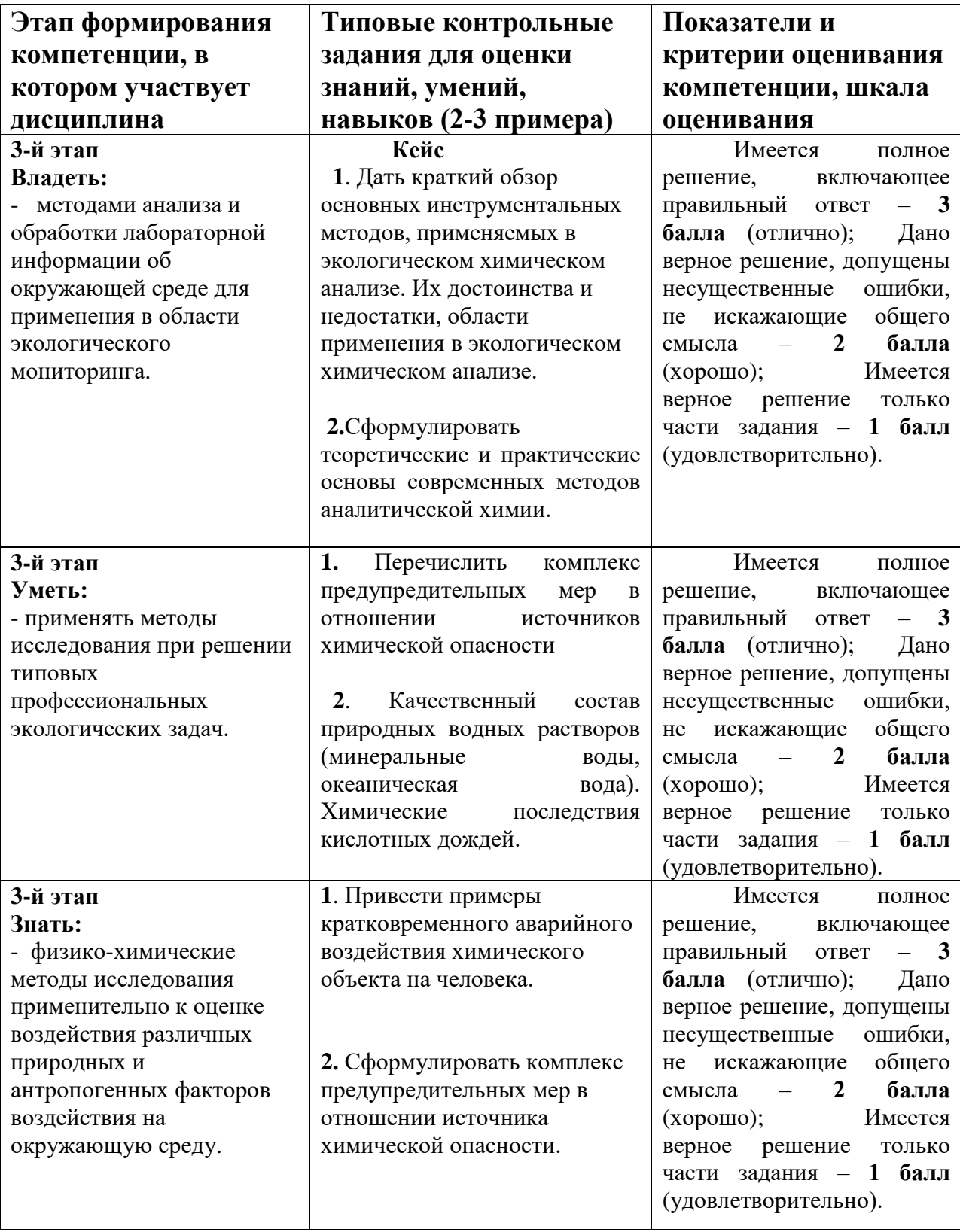

# **Типовые контрольные задания для проверки уровня сформированности**

**компетенции** *ПК-4 Способен проводить камеральные изыскания по сбору первичной информации эколого-географической направленности.*

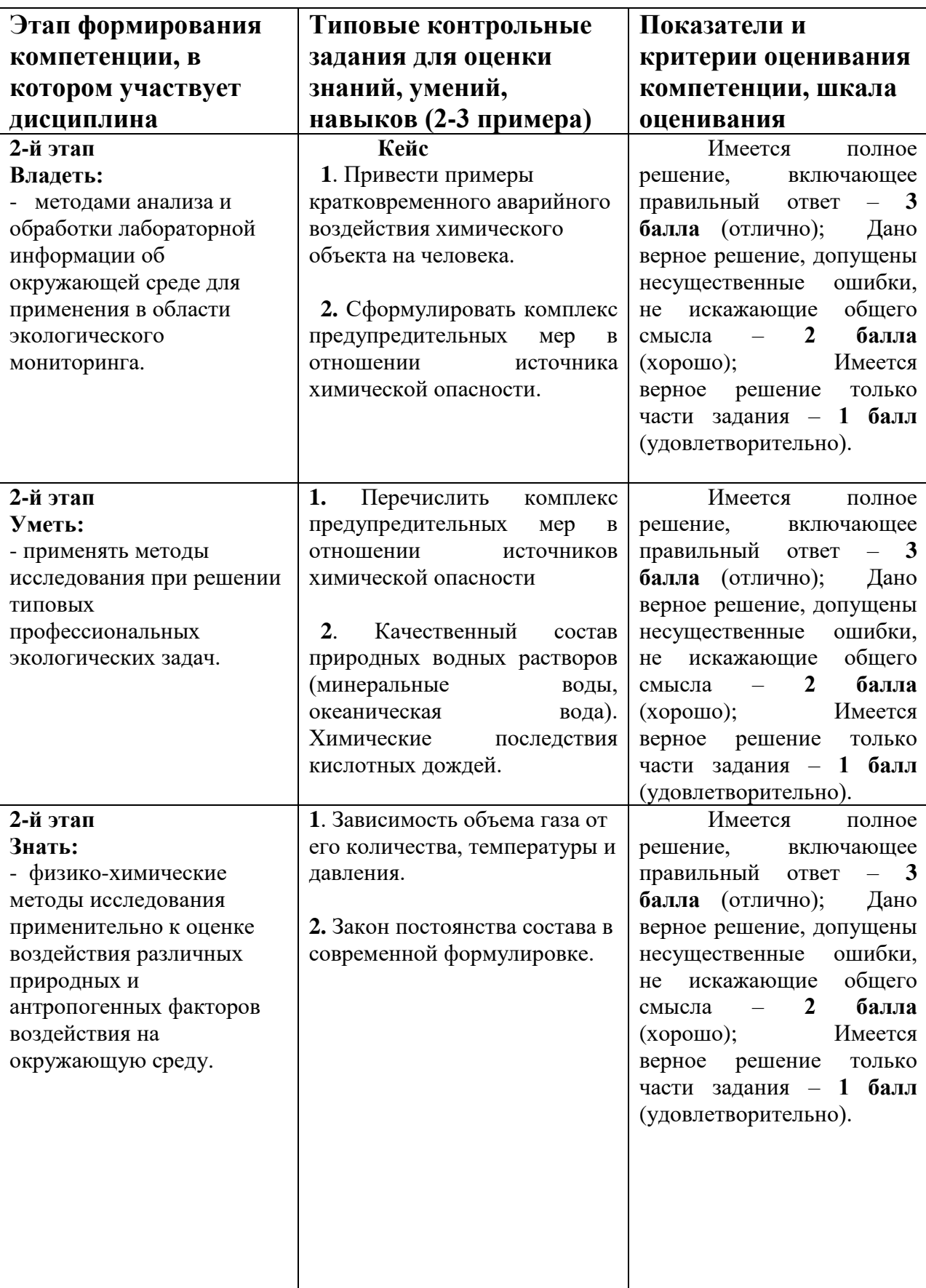

#### **V. Перечень основной и дополнительной учебной литературы, необходимой для освоения дисциплины (или модуля) Основная литература:**

1.Основы аналитической химии. Химические методы анализа: учебное пособие / И.Н. Мовчан, Р.Г. Романова, Т.С. Горбунова, И.И. Евгеньева; Министерство образования и науки России, Федеральное государственное бюджетное образовательное учреждение высшего профессионального образования «Казанский национальный исследовательский технологический университет». - Казань: КНИТУ, 2012. - 195 с.: ил., табл., схем. - Библиогр. в кн. - ISBN 978-5-7882-1216-6; То же [Электронный ресурс]. – Режим доступа: <http://biblioclub.ru/index.php?page=book&id=259000>

2.Физико-химические методы исследований в экологии : учебное пособие / И. В. Сергеева, Ю. М. Андриянова, Ю. М. Мохонько [и др.]. — Саратов : Саратовский ГАУ, 2019. — 226 с. — ISBN 978-5-00140-286-2. — Текст : электронный // Лань : электронно-библиотечная система. — URL: https://e.lanbook.com/book/137494 (дата обращения: 30.06.2023). — Режим доступа: для авториз. пользователей.

3. Химические методы анализа объектов окружающей среды [Электронный ресурс]: метод. указания к лаб. работам по курсу "Методы хим. анализа окружающей среды" для студентов специальности "География" и по курсу "Хим. методы геоэкол. исслед." для студентов специальности "Геоэкология". Ч. 2 / Твер. гос. ун-т, Каф. неорган. и аналит. химии; [сост.: С. С. Рясенский, В. М. Никольский, М. В. Федорова]. - Тверь: Тверской государственный университет, 2004. - 38 с. - [Электронный ресурс]. - Режим доступа:<http://texts.lib.tversu.ru/texts2/00175metod.pdf>

### **Дополнительная литература:**

1. Аналитическая химия: учебник / Н.И. Мовчан, Р.Г. Романова, Т.С. Горбунова [и др.]. — М.: ИНФРА-М, 2017. — 394 с. — (Высшее образование: Бакалавриат). - [Электронный ресурс]. - Режим доступа: <http://znanium.com/go.php?id=770791>

# **VI. Перечень ресурсов информационно-телекоммуникационной сети «Интернет», необходимых для освоения дисциплины (или модуля)**

- 1. [http://www.xumuk.ru/](http://www.xumuk.ru/encyklopedia/571.html)
- 2. <http://nehudlit.ru/books/subcat283.html>
- 3. [http://www.krugosvet.ru/enc/nauka\\_i\\_tehnika/himiya/BIOHIMIYA.html](http://www.krugosvet.ru/enc/nauka_i_tehnika/himiya/BIOHIMIYA.html)
- 4. <http://www.medbook.net.ru/23.shtml>
- 5. <http://www.chem.msu.su/rus/teaching/kolman/index.htm>

## *Современные профессиональные базы данных и информационные справочные системы:*

- 1. ЭБС «Лань» https://e.lanbook.com/
- 2. ЭБС eLIBRARY <https://elibrary.ru/defaultx.asp3.3>

3. Репозиторий научных публикаций ТвГУ – [http://eprints.tversu.ru](http://eprints.tversu.ru/) .

# **VII. Методические указания для обучающихся по освоению дисциплины**

## *1) Содержание методических разработок*

## **1. Тематика лабораторных работ**

- 1.Метрологическая характеристика методик анализа.
- 2. Пробоподготовка в химическом анализе.
- 3. Определение общей щелочности воды.
- 4. Определение общей жесткости воды.
- 5. Определение хлор-ионов в воде.
- 6. Фотометрический анализ.
- 7. Потенциометрический анализ.

# **2. Вопросы для подготовки к зачету**

1.Теоретические и практические основы современных методов аналитической химии.

- 1. Концепции и критерии изучения веществ. Объем производства. Области применения. Распространение в окружающей среде. Устойчивость и способность к разложению. Превращения.
- 2. Концепции и критерии изучения природных сред. Воздух. Вода. Почва.
- 3. Продукты питания. Внутренние помещения. Городские и сельские экосистемы.
- 4. Отраслевые концепции и критерии.
- 5. Отрасли химической промышленности. Системы очистки сточных вод и утилизации отходов.
- 6. Практические методы. Химические исследования в биологических системах. Методы исследования воздействий.
- 7. Метрология в аналитической химии.
- 8. Краткий обзор основных инструментальных методов, применяемых в экологическом химическом анализе. Их достоинства и недостатки, области применения в экологическом химическом анализе.
- 9. Гибридные методы. Стандартизация методик химического анализа. Пробоподготовка.

# *2) Требования к рейтинг-контролю*

Форма промежуточной аттестации: зачет.

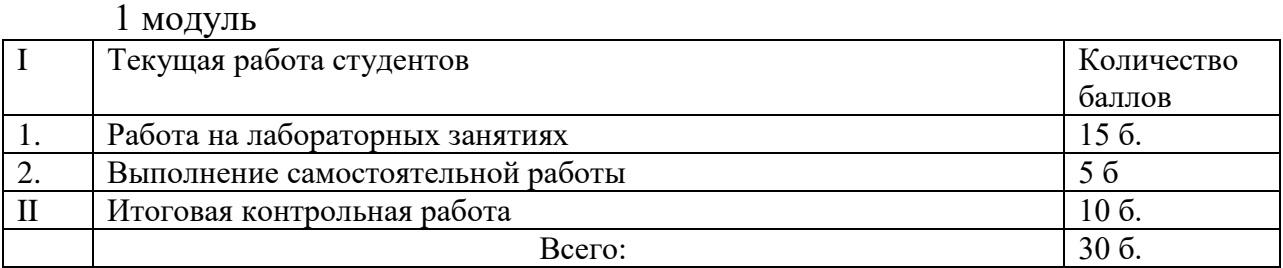

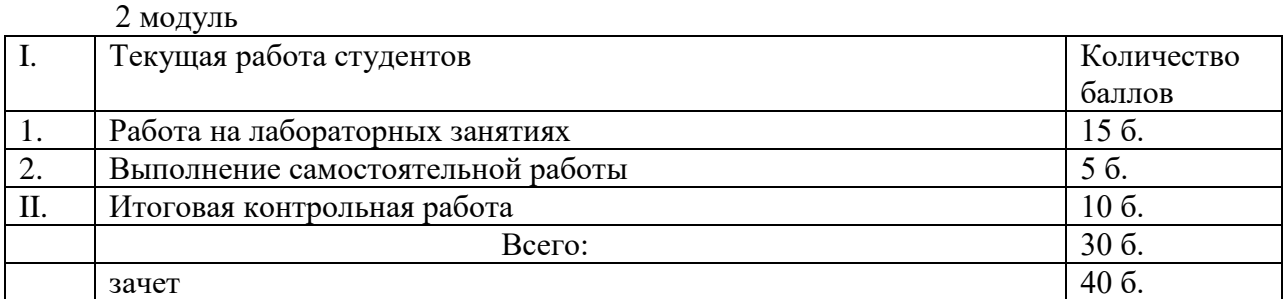

Контрольные вопросы 1 модуля

Теоретические и практические основы современных методов аналитической химии.

Концепции и критерии изучения веществ. Объем производства. Области применения. Распространение в окружающей среде. Устойчивость и способность к разложению. Превращения.

Концепции и критерии изучения природных сред. Воздух. Вода. Почва. Продукты питания. Внутренние помещения. Городские и сельские экосистемы.

Отраслевые концепции и критерии. Отрасли химической промышленности. Системы очистки сточных вод и утилизации отходов.

Контрольные вопросы 2 модуля

Практические методы. Химические исследования в биологических системах. Методы исследования воздействий. Метрология в аналитической химии.

Краткий обзор основных инструментальных методов, применяемых в экологическом химическом анализе. Их достоинства и недостатки, области применения в экологическом химическом анализе. Гибридные методы. Стандартизация методик химического анализа. Пробоподготовка.

VIII. Перечень педагогических и информационных технологий, осуществлении образовательного процесса используемых при П0 дисциплине (или модулю), включая перечень программного обеспечения и информационных справочных систем (по необходимости)

 $\overline{B}$ процессе освоения лиспиплины используются следующие образовательные технологии, способы и методы формирования компетенций: дискуссия, активизация творческой деятельности, метод малых групп, подготовка аналитических работ, и интерпретация результатов.

#### Программное обеспечение:

Adobe Reader XI - бесплатно ArcGIS 10.4 for Desktop - Акт приема передачи на основе договроа №39 а от 18.12.2014 Bilko  $3.4 - 6$ есплатно Google Chrome - бесплатно Kaspersky Endpoint Security 10 для Windows - Акт на передачу прав №2129 от 25 октября 2016 г. MS Office 365 pro plus - Акт приема-передачи № 369 от 21 июля 2017 Microsoft Windows 10 Enterprise - Акт приема-передачи № 369 от 21 июля 2017 MapInfo Professional 12.0 - Акт о передаче прав по условиям договора  $\mathcal{N}_2$ 26/2014-Y or 10.02.14 Microsoft Visual Studio Enterprise 2015 - Акт предоставления прав № Тr035055 от 19.06.2017 Mozilla Firefox 46.0.1 (x86 ru) – бесплатно  $Notepad++ - 6$ есплатно  $OpenOffice - 6$ есплатно OGIS 2.16.2.16.2 Nidebo - бесплатно WinDjView  $2.1 - 6$ есплатно

#### IX. Материально-техническая база, необходимая для осуществления образовательного процесса по дисциплине (или модулю)

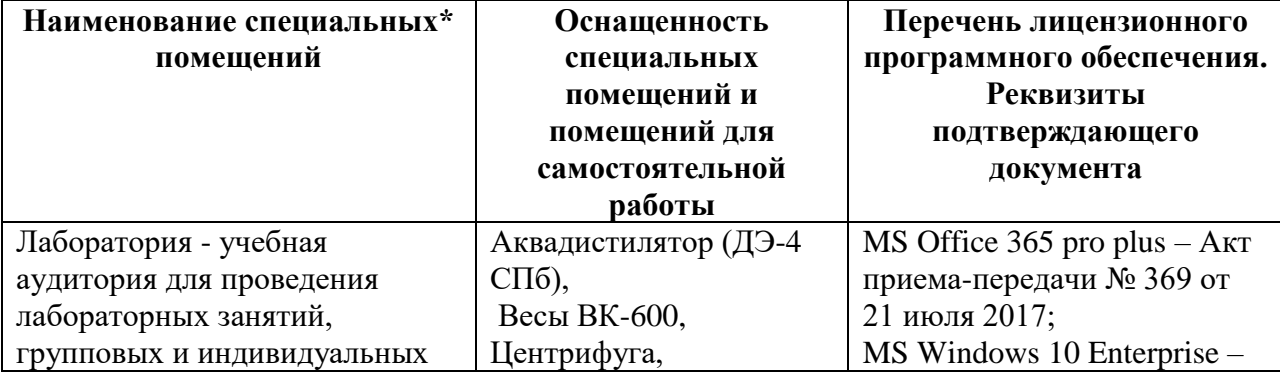

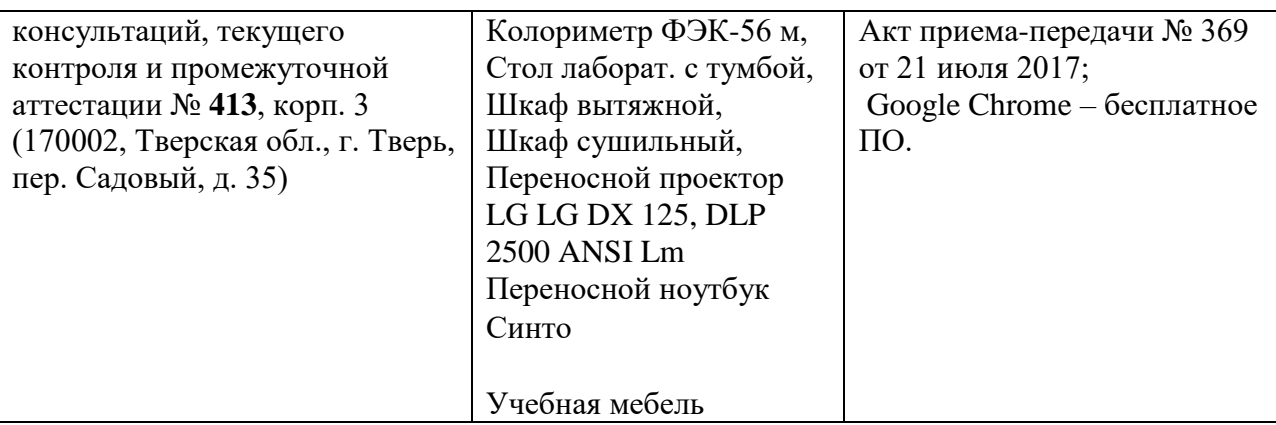

# **Помещения для самостоятельной работы:**

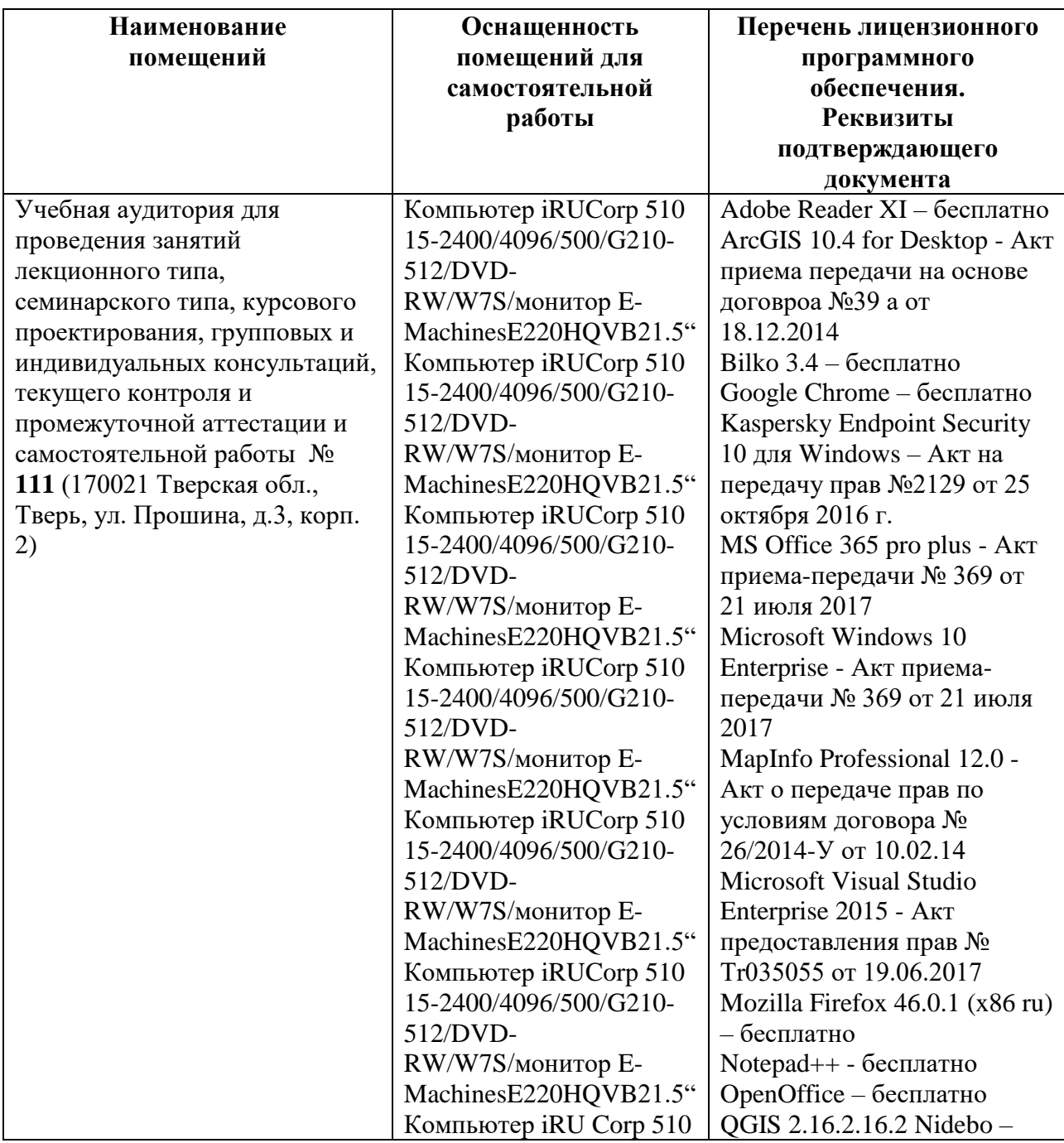

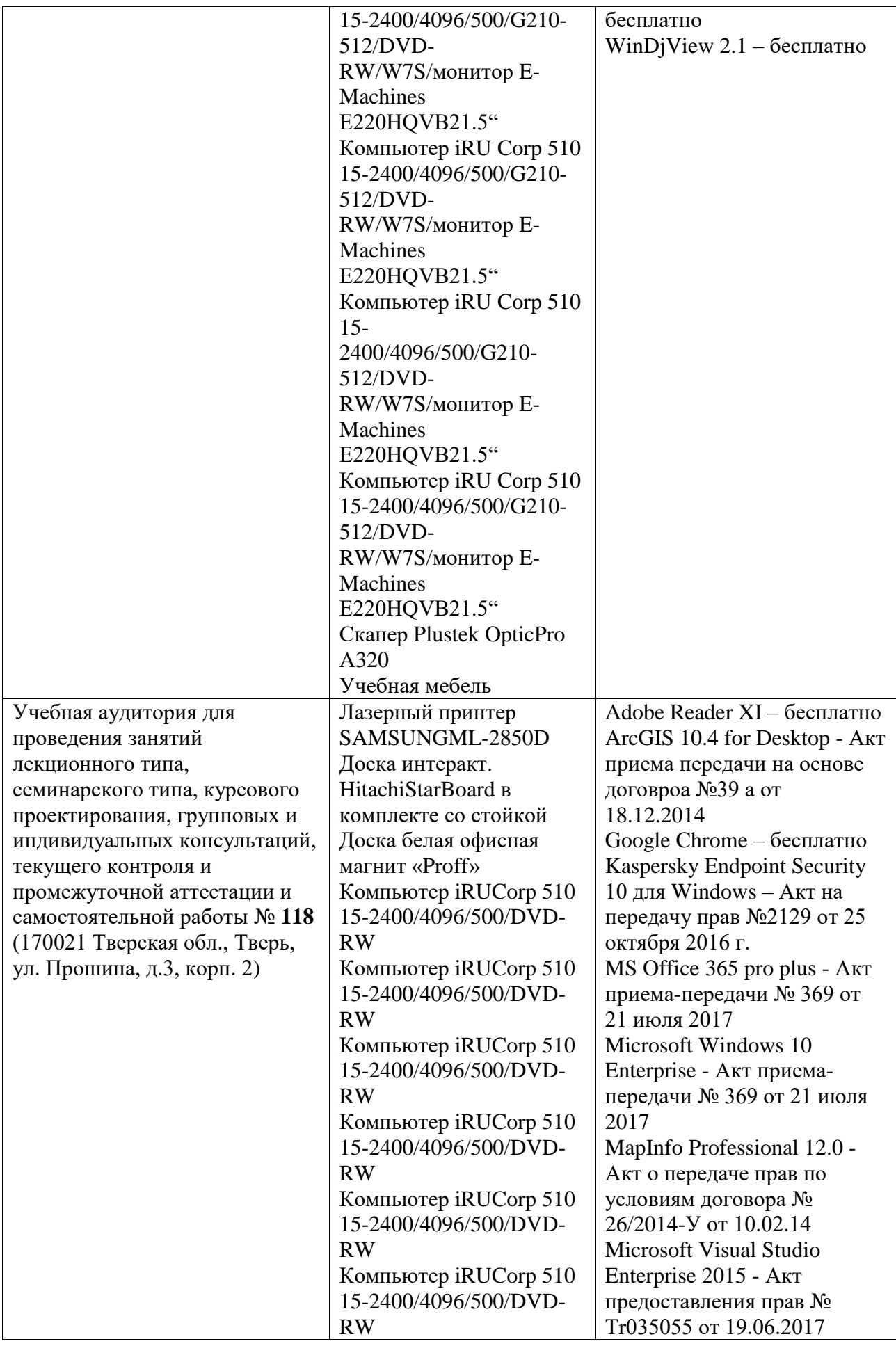

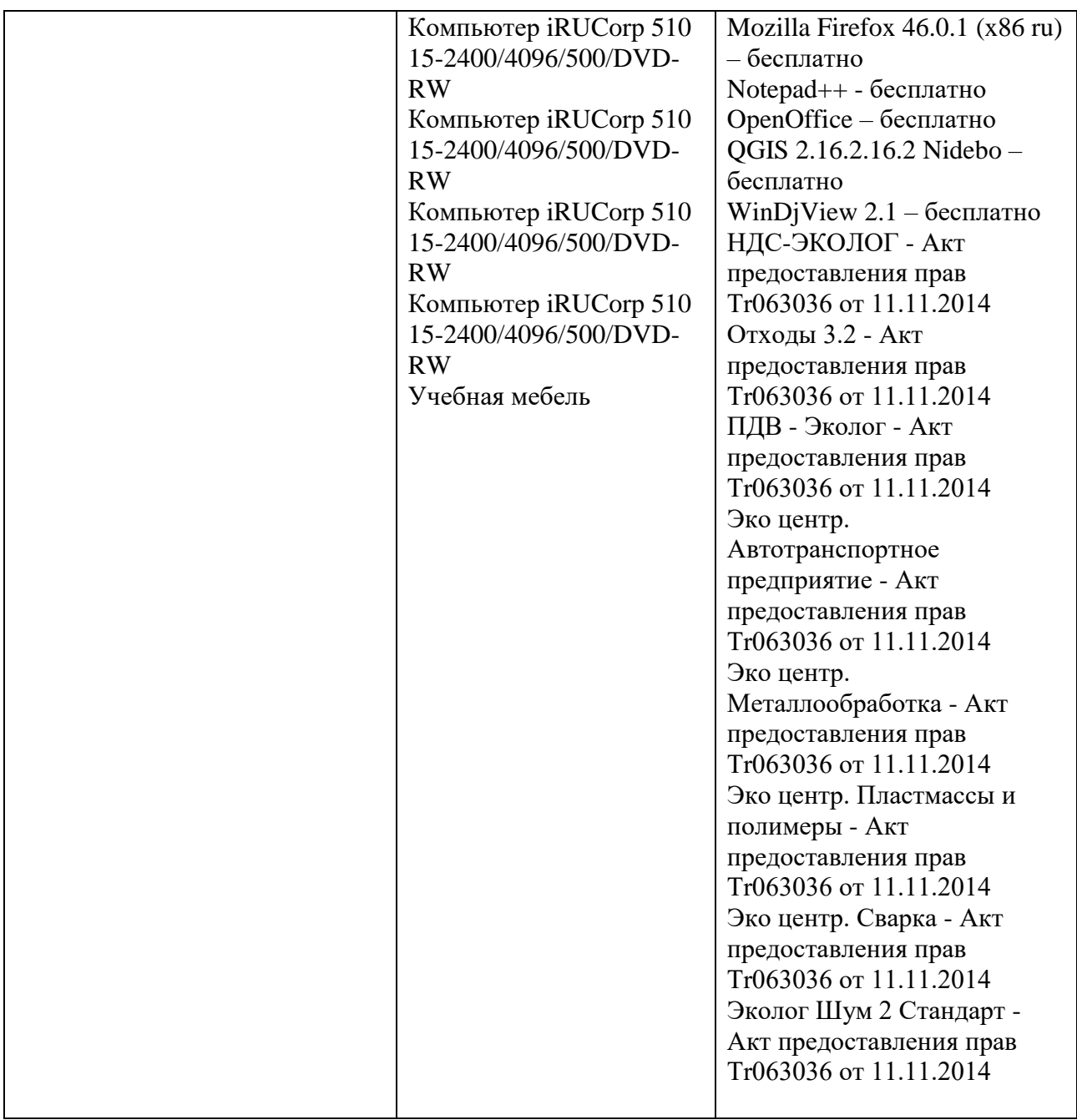

# **Х. Сведения об обновлении рабочей программы дисциплины (или модуля)**

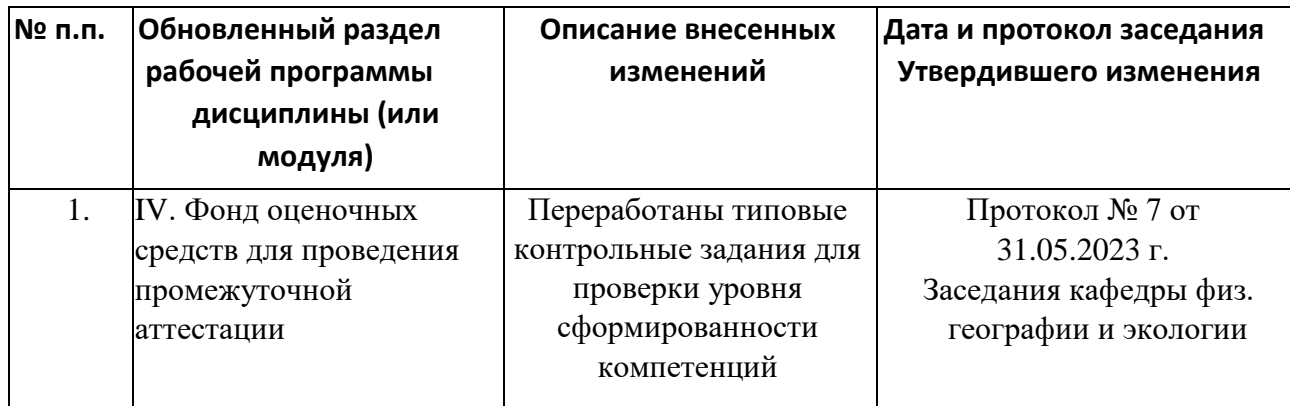

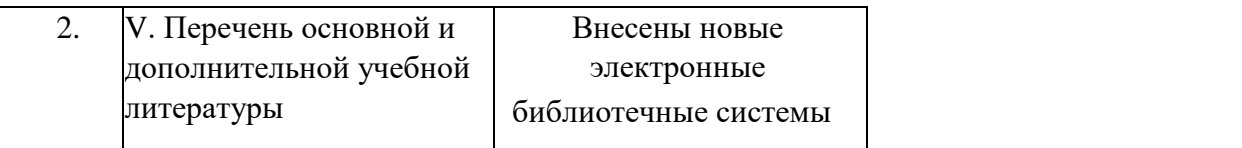